# **M-Learning**

.<br>भापके क्षेत्र का एकमात्र पूर्ण मान्यता प्राप्त संस्थान ग ड म पौ मं

**HEAD OFFICE: A-873/1, SEC-1, AASHIYANA, NEAR SAI MANDIR** 

# Chapter-4 CSS Framework

## A. Multiple Choice Questions.

ञ्म्पूटर एजुकेशन लखनऊ

1. To use w3.css in you program\_\_\_\_\_\_\_\_ add stylesheet document in the web page. 1. To use w3.css in you program\_\_\_\_\_\_ add sty|<br>page.<br>a. href="https://www.w3school.com/lib/.css"

- b. href="http://www.w3school.com/lib/w3.css" href="http://www.w3school.com/lib/w3.css"
- c. hrefs="http://www.w3school.com/...lib/w3.css" hrefs="http://www.w3school.com/...lib/w3.css"
- d. href="<u>https://www.w3school.com/...lik</u>/w3.css"
- 2. Which one of the following class to set background color performed by w3.css?

a. w3.color

c. w3-bgcolor

 b. w3-background-color **bw3.color** 

3. Which of the class to set the element of text color?<br>a. w3.text.color b. w3.css-text-colorde

a. w3.text.color c. w3-text-color d. w3.text.color

4. To set border on all slides which class to add borders style. a. w<sub>3\_</sub>border c. w3-borders b. w3-border d. w3-bordered

5. w**3-conduiter class used to style multiple container type elements in a** similar style by adding.<br>
a. Uniform b. Padding similar style by adding.

a. Uniform

c. Fonts

d. All of the above

6. In which classes to give hoverable background colors to the text and button<br>by using.<br>a. w3-hover-color b. w3.hover-color by using. Deckground color performed<br>
1-background-color<br>
1.color<br>
1.color<br>
1.css-text-colorde<br>
1.text.color<br>
1.border<br>
1.bordered<br>
1.container type elements in<br>
1.dding<br>
1.container type elements in<br>
1.color<br>
1.color<br>
1.color<br>
1.co

a. w3-hover-color c. w3:hover-color

d. w3-hoverable-color

7.Which class to set background color of any html element in w3.css? a. w3.color b. w3\_color c. w3-color d. w3:color

8. Which of these the w3-container class is not used for HTML container element like?

- a.  $\langle \text{div} \rangle$  b.  $\langle \text{span} \rangle$
- 

c. <footer> d. <article>

9. Choose the correct class in W3.CSS to set the background color when is hovered over an element.

a. w3hover:color b. w3-color-hover c. w3hover:color d. w3-hover-color

10. Which class to write bordered shadow for displaying paper-like cards? a. w3-card b. w3:card c. w3.card d. None of the a

B. State whether the following statements are True or False.

1. The w3-container class has default  $\sum_{n=1}^{\infty}$  left and right padding and no top or bottom padding.

- 2. W3.CSS default font size is
- 3. The default font inverdana, which has a good letter spacing in W3.CSS.
- 4. The w3-li class is used to display a basic list.
- 5. W3-bottombar is not a type of bar classes.

6. The w3-color-opacity classes makes images transparent.

7. w3-col defines the number of columns occupied in the 12 column system.

8. The w3-hover opacity class adds transparency to the image when mouse over.

9. Add w3-padding class to the image it adds a further padding between the image and its border.

10. W3.CSS is not compatible with opera and safari browsers.

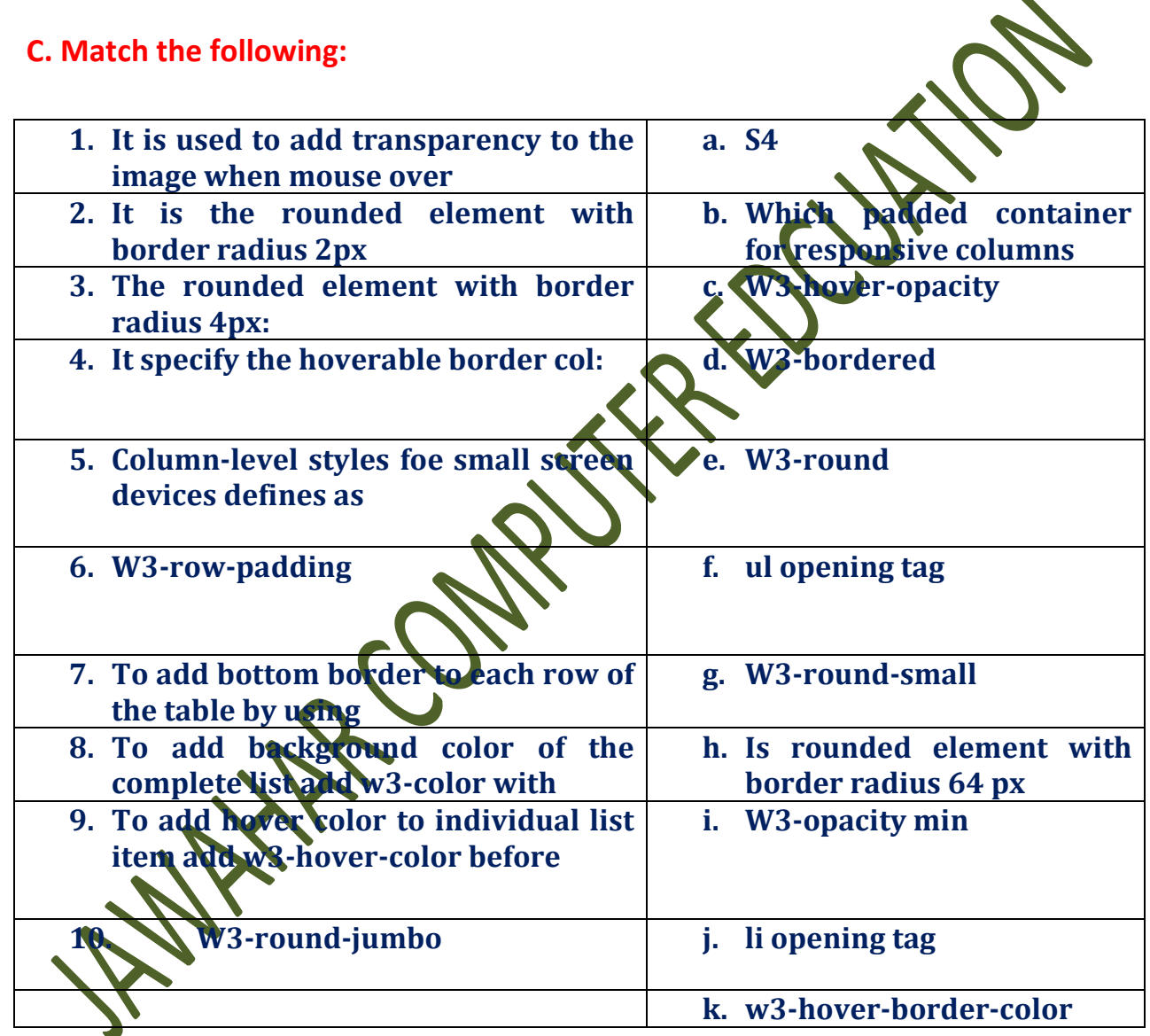

### D. Fill in the blanks.

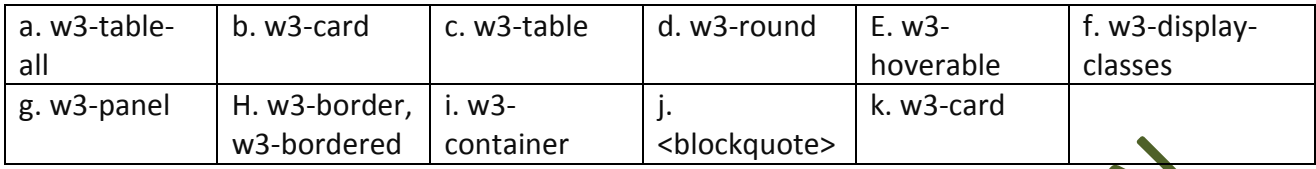

1. To create a simple table, with no affects and striping, simple  $\mu$ class inside the table tag of the table.

2. There are two classes that add border in the W3.CSS tables. The first class is \_\_\_\_\_\_\_\_\_\_ class that add border around the whole table. The second class is the

\_\_\_\_\_\_\_\_\_\_ class adds border around each strips.

3. To create a table having strips, border around the strips and borders around the whole table, create a table and add $\Box$  class to the opening table tag.

4. By using visual aesthetics of a table,  $\mathbf{u} \in \mathbb{R}$  class adds an effects to the table which changes the table row color upon mouse hover.

5. To create a card with W3-CSS, use the  $\sum$  class with div.

6. \_\_\_\_\_\_\_\_\_\_ class is the perfect class to display notes and information.

7. The\_\_\_\_\_\_\_\_\_\_ class adds rounded corners to an image.

8. To position the text in an image class is used in w3.css style. 9. User can give padding to the text by using \_\_\_\_\_\_\_\_\_\_ () class which gives 16px left and right padding by default and which does not give top and bottom padding.

10. To use html  $\sum$  in w3-contaner class can be used to display quotes to add an extra left margin.

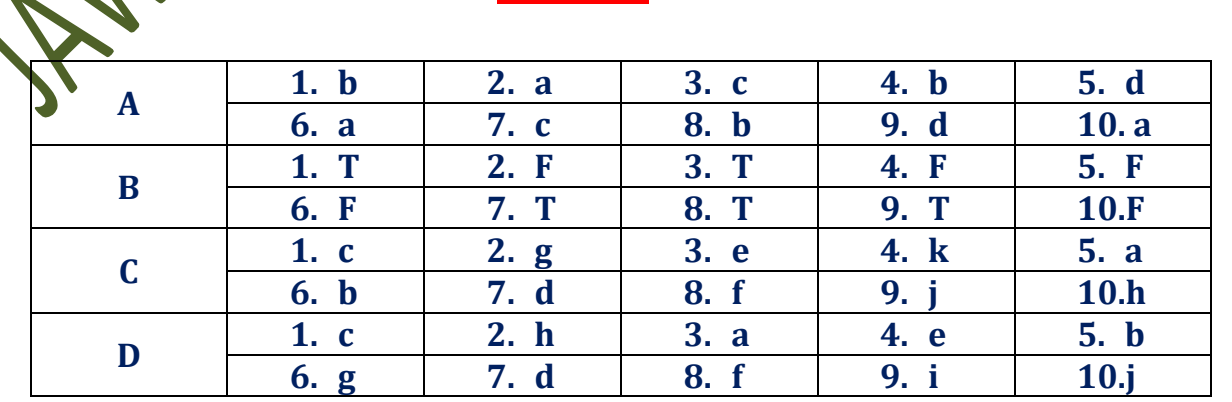

#### Answers

**WAINTER COMPASSIONER PORTION Compartire**